#### **Slurm Native Workload Management on Cray Systems**

Morris Jette jette@schedmd.com

SchedMD LLC http://www.schedmd.com

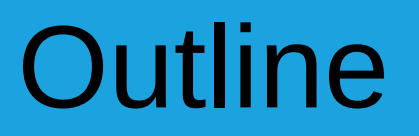

- Slurm operation with Cray ALPS resource manager
- Native Slurm design
- New Slurm capabilities (for all most system types)

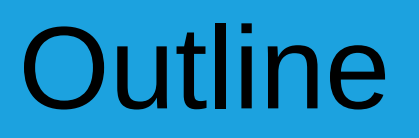

- Slurm operation with Cray ALPS resource manager
- Native Slurm design
- New Slurm capabilities (for all most system types)

## ALPS and BASIL

#### ● **ALPS** – **A**pplication **L**evel **P**lacement **S**cheduler

- Cray's resource manager
- Six daemons plus variety of tools
	- One daemon runs on each compute node to launch user tasks
	- Other daemons run on service nodes
- Rudimentary scheduling software
	- Dependent upon external scheduler (e.g. Slurm) for workload management
- **BASIL B**atch **A**pplication **S**cheduler **I**nterface **L**ayer
	- XML interface to ALPS

# Slurm and ALPS Functionality

#### • Slurm

- Manages resources and jobs
- Prioritize queues and enforces limits
- Scheduling and accounting of jobs
- ALPS
	- Allocates and releases reservations for jobs (as directed by Slurm)
	- Launches tasks
	- Monitors node health

#### Slurm Architecture for Cray

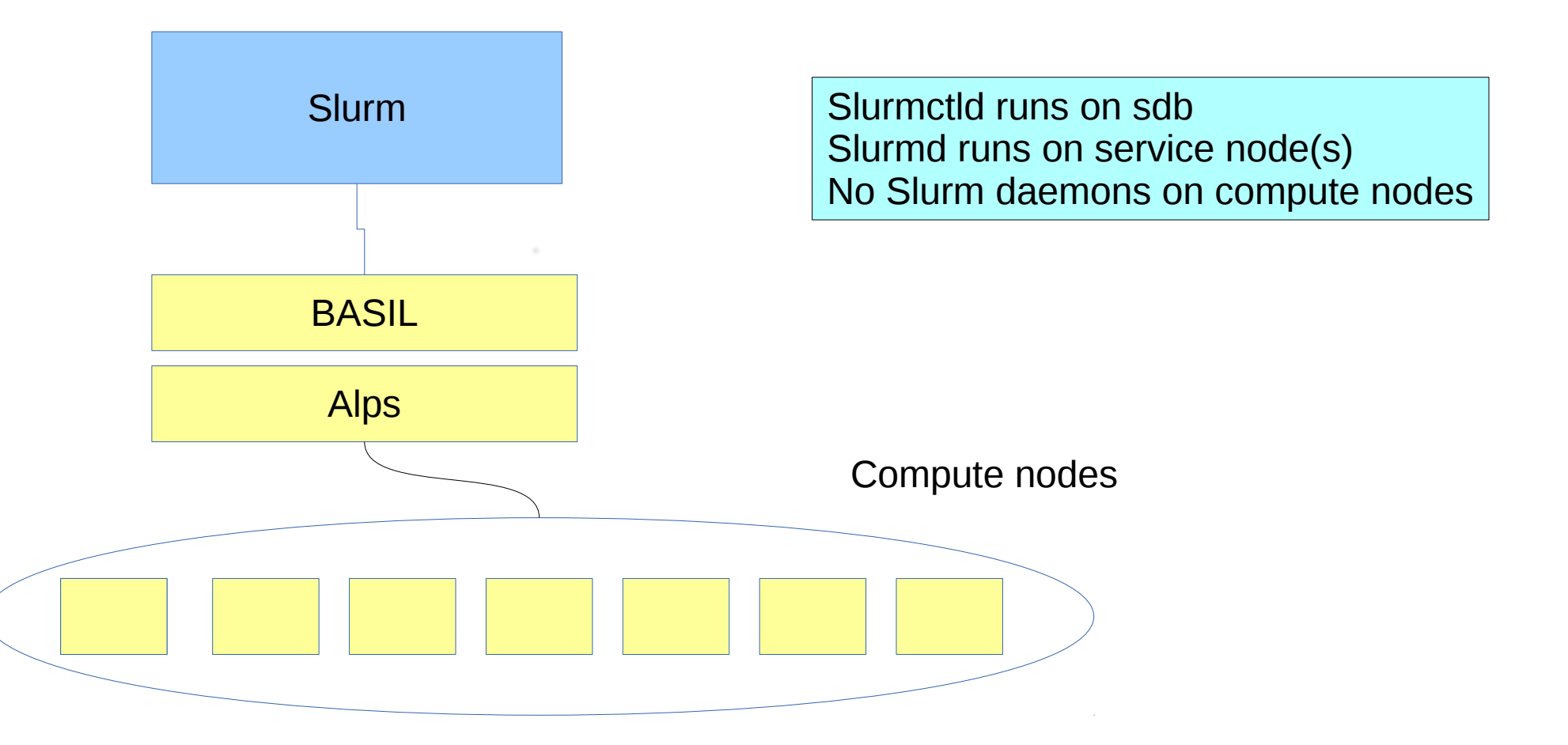

## Job Launch Process

- User submits a job script
- Slurmctld creates an ALPS reservation
- Slurmctld sends the job script to slurmd
- Slurmd claims the reservation for the session ID
- Slurmd launches the user script
- Aprun (ALPS tool) launches the tasks on compute nodes (invoked directly by the user or run by srun)
- When the job finishes the reservation is released

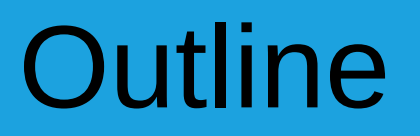

- Slurm operation with Cray ALPS resource manager
- Native Slurm design
- New Slurm capabilities (for all most system types)

# Motivation for Native Slurm

- Current architecture has limitations due to the translation from Slurm to ALPS
- Not all features of Slurm are supported by ALPS
	- Spawning multiple concurrent jobs per login session
	- Running multiple applications (job steps) per job allocation
	- Running multiple jobs per node
	- Job profiling
- Improved performance
- Allow native Slurm functionality scheduling, resource management and reporting
- Majority of MPI implementations already interface to Slurm as launcher with the srun command

#### ALPS Refactored

- ALPS divided into
	- Library with underlying functions
		- Network management
		- Node health check
	- Daemons, commands, etc.
		- Preserve previous functionality

# Slurm Native Implementation

- Cray and SchedMD developed plugins to provide the following services:
	- Dynamic node state change information
	- System topology information
	- MPMD (Multiple-Program Multiple-Data) support
	- Node Health Check Support (can be disabled in Slurm)
	- Network performance counter management
	- Congestion management information for Cray Hardware Supervisory System

#### Slurm Native Architecture

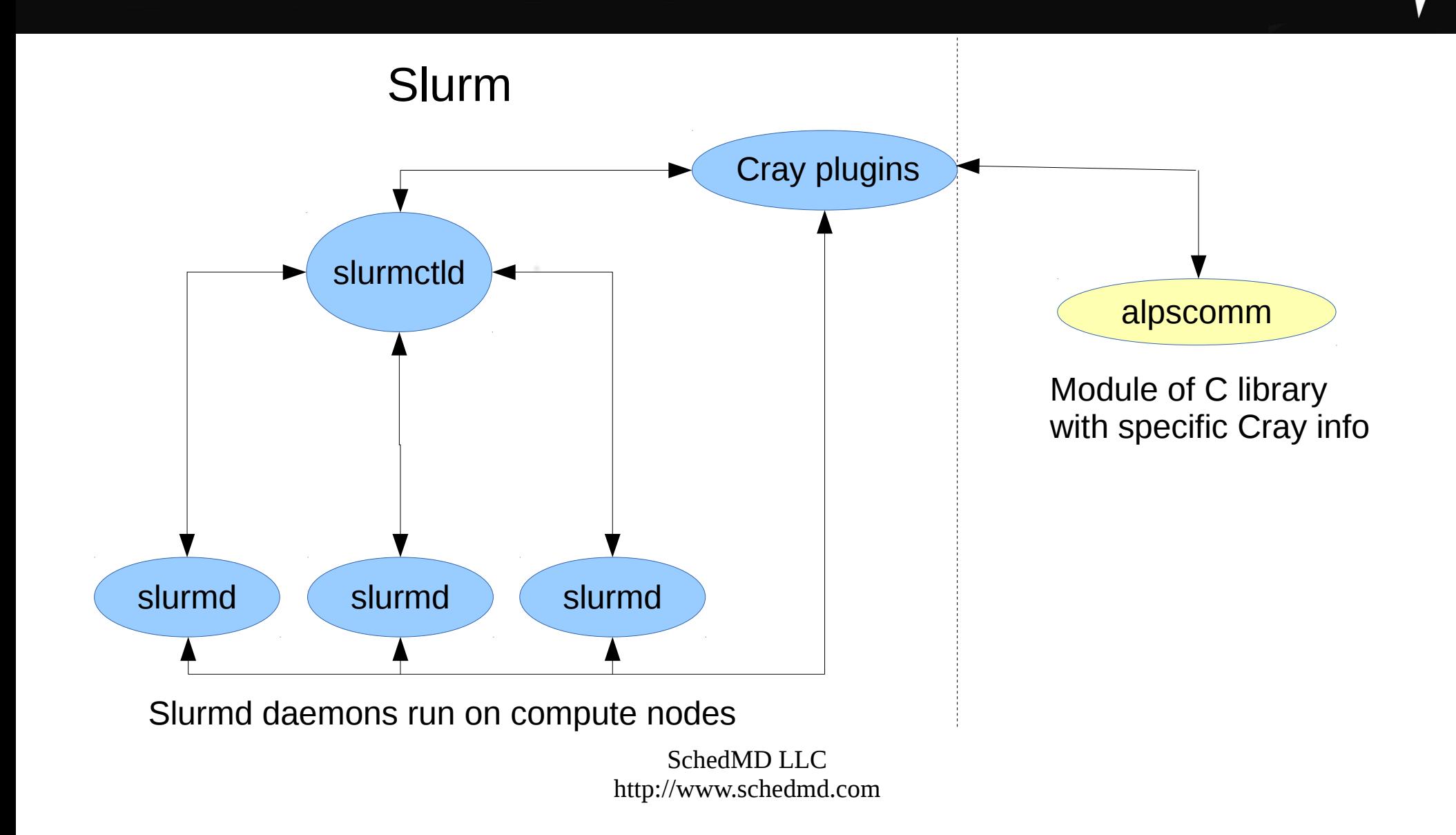

# Slurm Cray Specific Feature

- Network Performance Counters (NPC)
	- To access the Cray's NPC, use –network option in sbatch/salloc/srun commands
	- --network=system for the system wide NPC
	- $\cdot$  --network=blade for the blade NPC
- Core Specialization
	- To specify count, use -S/--core-spec=# option in sbatch/salloc/srun
	- Ability to reserve number of cores allocated to the job and not used by the application
	- All non-application processes are migrated to the specialized cores to reduce application jitter (system noise)

# Slurm Configuration for Cray

- Configure plugins to use Cray without ALPS
- CoreSpec (bind system programs to specialized cores)
	- Set CoreSpecPlugin=core\_spec/cray
- Job Submit (sets "-gres=craynetwork" to limit number of simultaneous applications)
	- Set JobSubmitPlugin=job\_submit/cray
	- Also set craynetwork GRES count on each node to 4 (or 2 if node includes Xeon Phi)
- Process tracking (uses Cray job container to purge files)
	- Set ProctrackType=proctrack/cray
- Select (manages network counters, plus wrapper for select/cons res/)
	- Set SelectType=select/cray
- Switch
	- Set SwitchType=switch/cray
- Task (configures some environment variables)
	- Set TaskPlugin=cray (other task plugins could also be used)

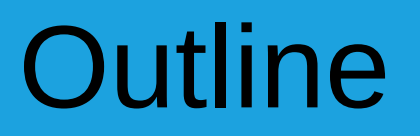

- Slurm operation with Cray ALPS resource manager
- Native Slurm design
- New Slurm capabilities (for all most system types)

# New Slurm Functionality

- Core specialization (extended to generic Linux clusters by Bull using cgroup)
- CPU governor under user control
- Gang scheduling support for user controlled CPU governor and frequency
- New function calls added to several plugins (greater flexibility)

# Slurm Limitation on Cray

- Number of running applications per node limited due to network constraints
	- 2 or 4 simultaneous applications (depending upon hardware)